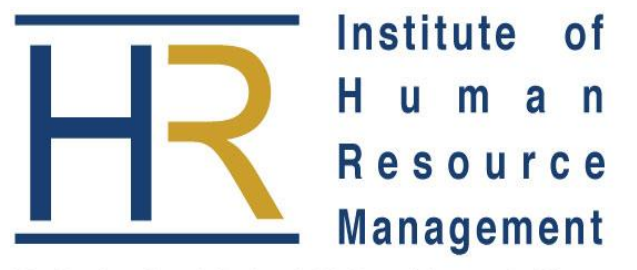

National Bank Building, 20<sup>th</sup> Floor, Harambee Avenue, P.O. Box 4322 -00200 Nairobi, Kenya **Tel:** +254 (0) 20 2217490 +254 (0) 20 248095 **Fax:** + 254 (0) 20 244557 **Email:** [info@ihrm.or.ke](mailto:info@ihrm.or.ke) **Website:** [www.ihrm.or.ke](http://www.ihrm.or.ke/)

The Professional Body of HR Practitioners in Kenya

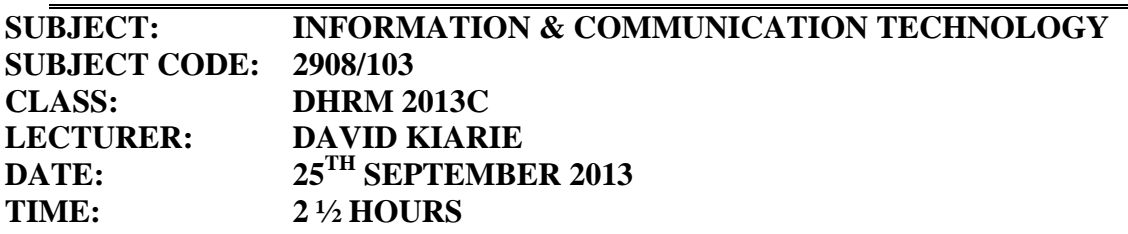

# **INSTRUCTIONS:**

*This paper consists of SIX Questions. Answer Any FOUR Questions.*

## **QUESTION ONE**

- a) In **Word Processing**, there are two typing modes namely **Insert** mode and **Overtyping** mode. Distinguish between the two typing modes. (**4marks**)
- b) The diagram below represents the MS Word environment. Name the arrowed parts and outline their purposes. (**8marks**)

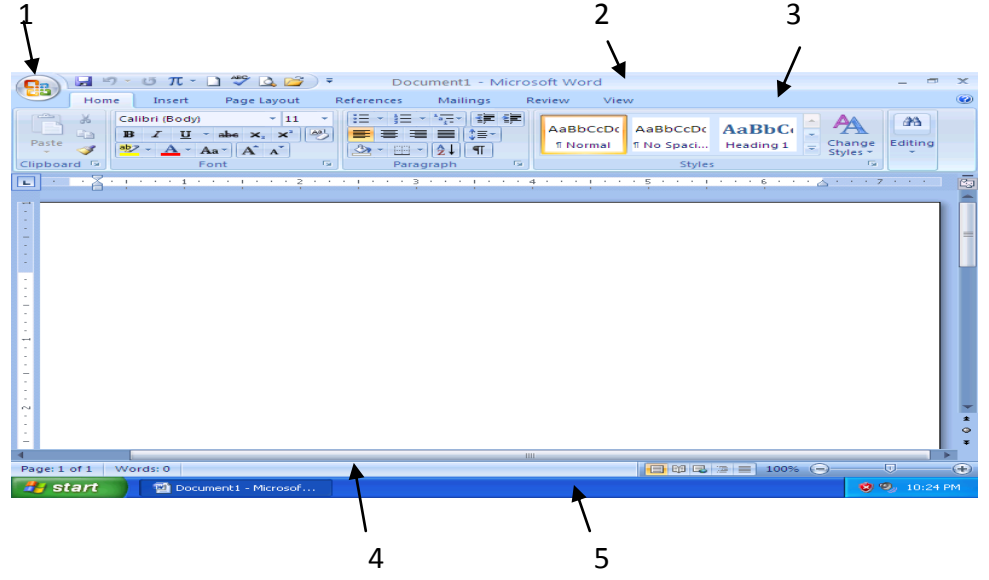

- c) By default, MS Word documents are saved with **Doc** extension. Outline three other types of document extensions. (**3marks**)
- d) Outline two methods of formatting a document. (**2marks**)
- e) Describe on how different words are highlighted in a word document. (**2marks)**

#### **QUESTION TWO**

- a) Describe any three types of network components. **(6marks)**
- b) Outline two advantages and two disadvantages of a computer network in a business environment. (**4marks**)
- c) Define the phrase **Network topology** and describe the **ring** and **bus** topologies.

(**6marks**)

d) There are three modes of data flow. One of them is full duplex. Describe the other two types of data flow. (**4marks**)

## **QUESTION THREE**

- a) Distinguish between Digital computers and Analog computers. (**6marks**)
- b) In **RAM**, there is the **cache memory** and **registers.** State the meaning of **RAM** and distinguish between the **cache** and **registers.** (**8marks**)
- c) Describe the following intentional computer threats:
	- i. Espionage
	- ii. Hacking
	- iii. Fraud (**6marks**)

## **QUESTION FOUR**

- a) Describe three forms of access controls to data files and programs in a computer system. (**6marks**)
- b) Outline three advantages of computerized system over the manual systems. (**6marks**)
- c) Some of the data processing activities in a computer system include **file update, file maintenance, sorting and file inquiry**. What do you understand by such activities?

#### **QUESTION FIVE**

- a) Describe four factors determining file organization and access method in a computer system. (**8marks**)
- b) Distinguish between data and information. (**3marks**) c) Describe three types of data processing modes. (**9marks**)

## **QUESTION SIX**

The table below shows marks for various subjects scored by students in a spreadsheet program.

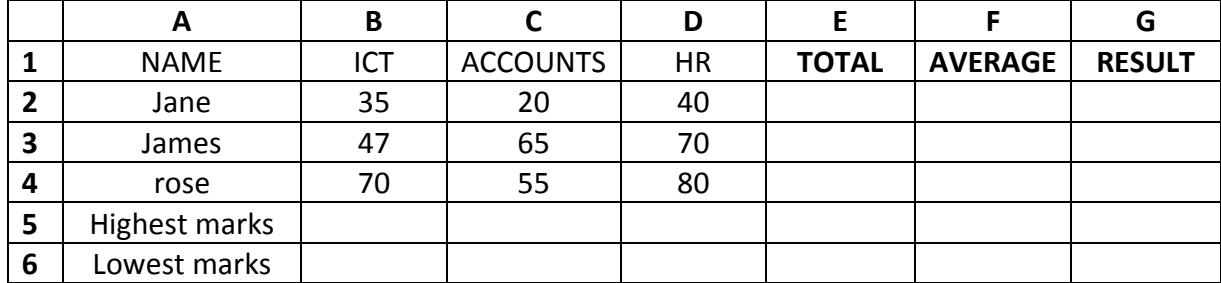

a) Describe the meaning of a spreadsheet. **(2marks)**

(**8marks**)

- b) Write an **Excel formula** to perform each of the following, indicating the cell where the formula should be placed:
- i. The total marks for each student.
- ii. The mean marks for each student.
- iii. The highest marks.
- iv. The lowest marks.
- v. Results as "pass" when the average mark is greater than 40 or "fail" for otherwise.

**(18marks)**

END